# **DISTRIBUTION OF MATHEMATICAL SOFTWARE VIA ELECTRONIC MAIL**

*A large collection of public-domain mathematical software is now available via ) electronic mail. Messages sent to* "*netlib*@*anl-mcs*" *(on the Arpanet*/*CSNET o r to* "*research!netlib*" *(on the Unix network) wake up a server that distri- - butes items from the collection. For example, the one-line message* "*send in d ex*" *gets a library catalog by return mail.*

# **JACK J. DONGARRA and ERIC GROSSE**

A large pool of high-quality mathematical software is in use at educational, research, and industrial institutions around the country. At present this software is available from a number of d istribution agents — for example, AT&T for the PORT library, IMSL, the National Energy Software Center (NESC), and the Numerical Algorithms Group (NAG). All do a fine job with t he distribution of large packages of mathematical software, but there is no provision for conm agnetic tapes, but contacting authors and deciphering alien tape formats wastes an intolerable venient distribution of small pieces of software. Currently scientists transmit such software by amount of time.

A new system, *netlib,* provides quick, easy, and efficient distribution of public-domain software to the scientific computing community on an as-needed basis.

A user sends a request by electronic mail to *netlib*@*anl-mcs* on the Arpanet or to research!netlib on the Unix uucp network. (Gateways are available to forward mail from other n etworks such as CSNET, Telenet, and BITNET). The two addresses mentioned are respec tively at Argonne National Lab in Chicago and at AT&T Bell Labs in Murray Hill, New Jers ey. A request is made up of lines of one of the following forms:

# **send index.**

send index from library. send routines from library.

find keywords.

hhhhhhhhhhhhhhhh

Examples and a few variants of these forms are described in the next section.

Unix is a trademark of AT&T Bell Laboratories.

T his work was supported was supported in part by the National Science Foundation under Agreement No. DCR- - 8419437. Any opinions, findings, conclusions, and recommendations expressed in this publication are those of the au t hors and do not necessarily reflect the views of the National Science Foundation.

#### **NETLIB IN USE**

*.*

I magine an engineer who needs to compute several integrals numerically. He consults the resident numeric expert, who advises trying the routine *daag* for some preliminary estimates and then using *gaussq* for the production runs. The engineer types at his terminal

*s end dqag from quadpack mail research!netlib send gaussq from go*

In a short time, he receives back two pieces of mail from *netlibd*. The first contains the double precision Fortran subroutine *dgag* and all the routines from *quadpack* that *dgag* calls; the second contains *gaussq* and the routines it calls. A utility routine d 1mach called by *gaussq* was not included, since it is probably already installed on his system; if he had wanted it, he could h ave changed his request to "*send gaussq from go core*" to include the ''core library'' of machine constants and basic linear algebra modules in the search list.

Should the engineer later decide that the routine *dqags* would be more effective, he could ask "*send dqags but not dqag from quadpack*" to get *dqags* and any subroutines not already sent with *dqag*.

M eanwhile, the numerical expert decides she should check on the current contents of netlib. She types

*mail research!netlib*

*send index*

The return mail shows a library *toeplitz* she is not familiar with, so she sends mail "*send index f rom toeplitz*" to see what is included. Curious to see a typical routine, she tries "*send only cslz from toeplitz*"*.*

As typical examples of requests we give the following.

# **send dgeco from linpack**

(Retrieves routine DGECO and all routines it calls from the LINPACK library.)

# **send only dgeco from linpack**

(Retrieves just DGECO and not subsidiary routines.)

#### **send dgeco but not dgefa from linpack**

(Retrieves DGECO and subsidiaries, but excludes DGEFA and subsidiaries.)

# **send list of dgeco from linpack**

(Retrieves just the file names rather than the contents; this can be helpful when one - already has an entire library and just wants to know what pieces are needed in a partic u lar application.)

### **find eigenvalue**

(Retrieves the names of routines in the collection related to the keyword *eigenvalue*.)

# **whois golub**

(Retrieves the address of Prof. Golub.)

### **whois france**

(Retrieves all addresses of people in the database living in France.)

"Find" returns a one-line description of all routines in the collection that mention the keyw ords; this can be more convenient than checking the indexes for each sublibrary that might be G ene Golub; this is soon to be supplemented by the membership files of SIAM. relevant. "Whois" searches for address and telephone information in a database maintained by

Just how quickly these requests are answered depends on the speed of the network comm unications involved, but five or ten minutes is typical for Arpanet. CSNET or UNIX uucp may require anywhere from minutes to days to transmit a message from sender to recipient. T he actual processing time is insignificant. One user wrote back enthusiastically that the syss oftware. tem was so fast he preferred using it to hunting around on his own machine for the library

Netlib has been available since April 1985. To give a feel for the number of requests for software and information, we provide the following data.

And in March we received our first request from Japan!

#### **M ATERIAL AVAILABLE THROUGH NETLIB**

: Currently netlib offers a wide collection of public domain software as listed below

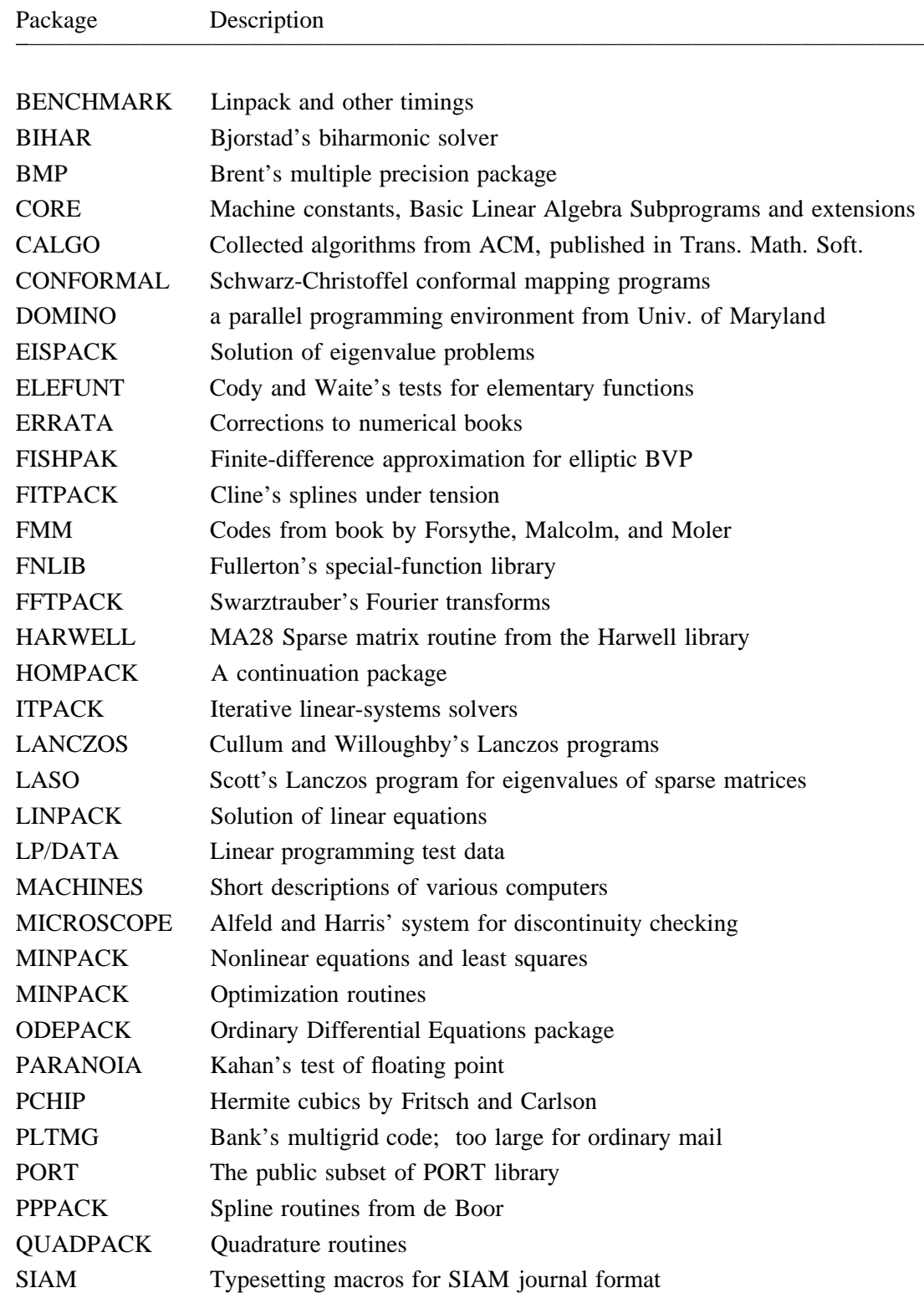

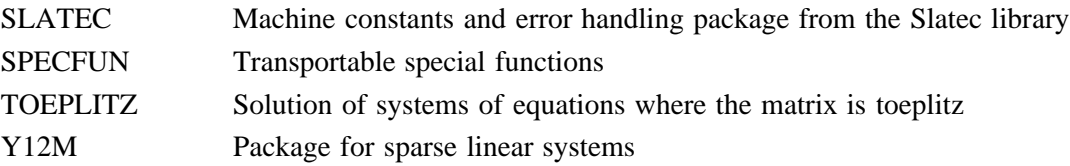

I n addition there are miscellaneous other items, such as Golub and Welsch's GAUSSQ, , Cleveland's LOWESS scatterplot smoother, Bank and Smith's sparse matrix algorithm B jorstad's biharmonic solvers, Grosse's RAINBOW program for generating uniformly spaced e colors, incomplete Cholesky factorization, Dongarra and Sorenson's TREEQR eigenvalu m ethod, and particular Gay's nonlinear least squares package.

The various standard linear-algebra libraries are included for convenience, but the real h eart of the collection lies in the recent research codes and the ''golden oldies'' that somehow never made it into standard libraries. Almost all of these programs are in Fortran. There is a lso a collection of errata for numerical books, descriptions and benchmark data for various a ddress book maintained by Gene Golub. computers, test data for linear programming collected by Gay, and the ''na-list'' electronic

In addition, netlib itself—that is, this paper and the shell scripts and C codes that do the automatic processing of requests—is also available.

We do *not* send out entire libraries. A computer center setting up a comprehensive numerical library should get magnetic tapes through the usual channels.

#### **T HE NETLIB SERVER**

The netlib server runs under the UNIX operating system (8th edition at Bell Labs and 4.2BSD at Argonne) and consists of a few shell scripts and C programs. The following discussion n ecessarily assumes some familiarity with UNIX commands.

When mail arrives for netlib, it is piped through a process that strips off punctuation, t hrough a sort process that removes duplicates, and into a C program that parses the request, g iven routine names as external symbols to be resolved. A requested routine may require that translates the given library names into a search list, and invokes the system loader with the l oader map is edited into a list of file names to satisfy the request. These files, along with a many routines be assembled, to resolve all references (perhaps across libraries). The resulting time stamp and disclaimer, are then mailed back to the requester. A logfile records the time, r eturn address, number of characters sent, and requested routine and library names. When the incoming mail includes actual names as well as an electronic return address, the correspond ence is also logged.

The programs can tolerate minor syntax deviations, since we do get requests like "*Please* send me the index for port. Thank you." from people who don't realize they are talking to a p rogram. Users sometimes submit a single request on the subject line of the mail message, so a "Subject:" prefix is also allowed. One user even sent "*send index 4 port*" so "4" is a synonym for "for" and "from." (This is not such an unreasonable mistake, since the instruct ions are often given orally.) However, we make no attempt to accept arbitrary English input.

We chose this mode of interaction via electronic mail, keeping the intelligence local to t he central depository, because mail is at present the only ubiquitous data communication service. We considered putting an interactive program at remote sites, communicating by mail w ith the depository. That would allow a better dialogue (''Do you want that in single or double?'') but would be difficult to write in the necessary portable way.

#### **C OMPARISON WITH OTHER SERVICES**

The netlib service provides its users with features not previously available:

• There are no administrative channels to go through.

• Since no human processes the request, it is possible to get software at any time, even in the m iddle of the night.

• The most up-to-date version is always available.

. g Individual routines or pieces of a package can be obtained instead of a whole collection ( One of the problems with receiving a large package of software is the volume of material. w hole collection and cannot easily be stripped off.) Often only a few routines are required from a package, yet the material is distributed as a

On the other hand, netlib is simply a clearinghouse for contributed software and therefore subject to various disadvantages that have plagued such projects in the past. The only docum ents, example programs, and implementation tests are those supplied by the code author or w hich is best. We have made an effort not to stock duplicate copies of machine constants, but other users. Also, there may be multiple codes for the same task and no help in choosing in general we have left submitted codes untouched.

In summary, we are not aware of any comparable software distribution service in existence. (A number of systems have been started based on netlib such as, the Archive Server t ool on SIMTEL20 at White Sands Missile Range and the benchmarking effort at the National Q uantum Chemistry Exchange, and a more convenient distribution mechanism. Furthermore, Bureau of Standards, Gaithersburg Maryland.) Our system has a different focus from, say, the n ot allow users to put their own software automatically in the collection. (We wish to avoid we are more selective than many personal computer ''public bulletin board'' systems: we do having our computer confiscated as a result of someone posting a stolen charge number.)

The main cost of running this service is for communications. If it becomes necessary, we will require uucp users to call the hosts to pick up their return mail so that such costs are dist ributed fairly. At an average of a few requests per day, the traffic has been small enough to

i mpose a negligible load on the host systems. Disk costs are controlled by discarding files that p ies 57 megabytes. Most important, the human costs for maintaining the collection are modest the host administrators are not themselves interested in keeping. The current collection occua ccessible and low-overhead operation if we had to charge for the service—and we are not and consist mainly of collecting software. We do not see how we could run such a widely s ystem. One problem mentioned there is that users want to see demonstrations of software interested in doing so. (See, however, [1] for a description of the Toolchest electronic ordering before purchase.)

#### **H OPES FOR THE FUTURE**

There are several areas where we would like to see netlib expand:

 $\bullet$  *Editors*. The coverage of netlib obviously will tend to reflect the interests of the collectors, s o we would welcome ''associate editors'' to augment the collection.

e g *Depositories.* At present, there are just two distribution sites. Mail delays would b r educed if machines on other networks or in other countries were willing to also serve as depositories. (On the other hand, it is difficult even to keep two locations in sync!)

• *New collections*. The software that netlib uses to reply to mail is itself available from netlib, t hat he has collected. so it would be fairly easy for someone to, say, announce a service for searching a bibliography

Netlib cannot replace commercial software firms. We provide no consulting, make no l claims for the quality of the software distributed, and do not even guarantee the service wil c ontinue. In compensation, the quick response time and the lack of bureaucratic, legal, and financial impediments encourage researchers to send us their codes. They know that their w ork can quickly be available to a wide audience for testing and use. We hope netlib will promote the use of modern numerical techniques in general scientific computing.

*A cknowledgments.* We express our gratitude to the many authors and editors who have permits tarting this project. We thank Greg Astfalk of AT&T Laboratories, Princeton for creating the ted their codes to be freely distributed and to Gene Golub for his encouragement and help in D avid Gay, also of Bell Labs, for editing lp/data and paranoia. Dave Presotto, Bell Labs, prokeyword index, Bill Coughran of AT&T Bell Labs, Murray Hill for editing the ode library and vided invaluable advice for dealing with network mail systems. The trick of editing a loader m ap is taken from the GAMS system at the National Bureau of Standards. Finally, the managements of our organizations deserve thanks for sponsoring this public service.

#### **R EFERENCES**

1. Brooks, C.A. Experiences with electronic software distribution. *USENIX Association 1985 Summer Conference Proceedings.* Portland, Oregon, 1985.

Authors' Present Address: J. Dongarra, Mathematics and Computer Science Division, Argonne National Laboratory, Argonne, IL 60439-4844 (electronic mail: anl-mcs!dongarra or dongarra@anl-mcs); Eric Grosse, AT&T Bell Laboratories, M urray Hill, NJ 07974 (electronic mail: research!ehg or ehg@btl.csnet).